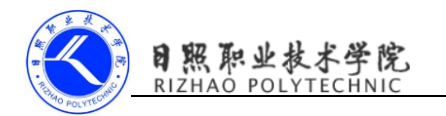

## 《移动终端开发技术》

# 电子教案

### 第三单元 使用本地广播

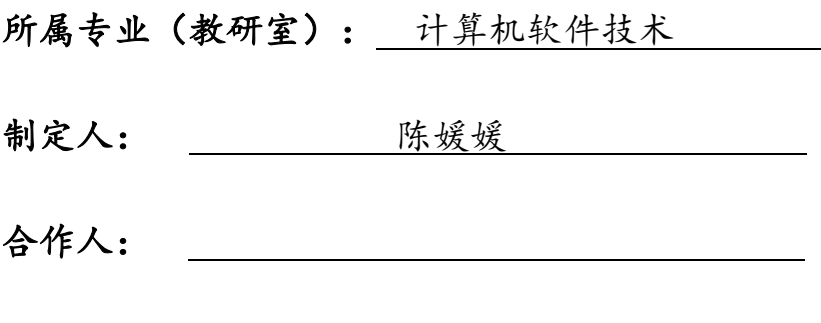

制定时间: 2018年2月

#### 日照职业技术学院

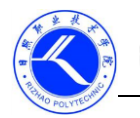

## DI 照 职业技术学院

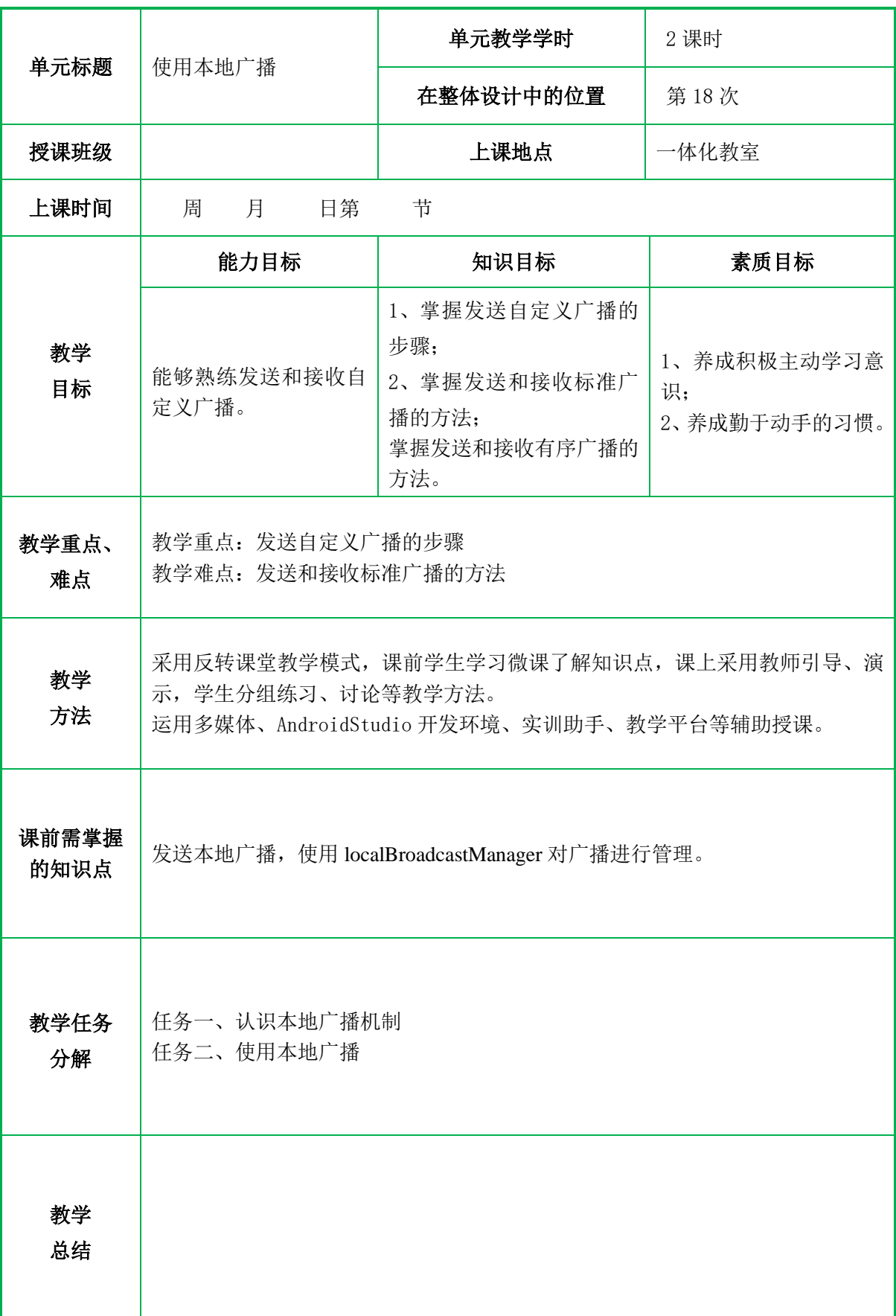

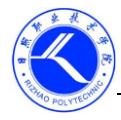

#### 一、情景导入

前面我们发送和接收的广播全部属于系统全局广播,即发出的广播可以被其他 任何应用程序接收到,也可以接收来自其他任何应用程序的广播,这样存在安全隐 患。比如说我们发送的一些携带关键性数据的广播有可能被其他的应用程序截获, 或者其他的应用程序不停地向我们的广播接收器发送各种垃圾广播。如何解决这个 问题呢?可以使用本地广播。

#### 二、复习与提问

如何发送和接收标准广播,请小组讨论并上台演示。

#### 三、知识讲解

#### 任务一、认识本地广播

发出的广播只能够在应用程序内部进行传递,并且广播接收器也只能接收来自 本应用程序发出的广播,这样所有的安全问题就不存在了。

注意:本地广播无法通过静态注册的方式来接收的。本地广播,不可静态注册, 而是要动态注册;原因是:静态注册的接收器,是在 app 没有启动的情况下就可以 接收到广播。而本地广播,因为只在 app 内部传播,所以,需要 app 是启动的。所

以,只能动态注册。

发送本地广播,使用 LocalBroadcastManager 对广播进行管理。

步骤:

教 学 过 程

(1)获取 LocalBroadcastManager 实例

LocalBroadcastManager.getInstance(this);//获取实例

(2) 调用 LocalBroadcastManager 的 sendBroadcast () 方法发送广播

localBroadcastManager.sendBroadcast(intent);//发送广播

(3) 调用 LocalBroadcastManager 的 registerReceiver() 方法注册本地广播监 听器

localBroadcastManager.registerReceiver(localReceiver,intentFilter);//注册本地广 播监听器

本地广播的优势:

(1)发送的广播在本 app 内,不会出现数据泄露。

(2)其他广播不会被本地广播接收器接收到,所以不用担心安全漏洞问题。

(3)本地广播比全局系统广播更有效率。

#### 任务二、发送本地广播

发送本地广播,使用 localBroadcastManager 对广播进行管理

public class MainActivity extends AppCompatActivity {

private IntentFilter intentFilter;

private LocalReceiver localReceiver;

private LocalBroadcastManager localBroadcastManager;

@Override

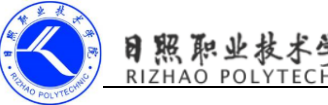

```
 protected void onCreate(Bundle savedInstanceState) {
       super.onCreate(savedInstanceState);
       setContentView(R.layout.activity_main);
        //发送全局广播
       Button send=(Button)findViewById(R.id.send);
       send.setOnClickListener(new Button.OnClickListener() {
            @Override
            public void onClick(View view) {
               Intent intent=new Intent("www.itcast.com");
               sendOrderedBroadcast(intent,null);
 }
        });
        //发送本地广播,使用 localBroadcastManager 对广播进行管理
       localBroadcastManager=LocalBroadcastManager.getInstance(this);//获取实例
       Button sendlocal=(Button)findViewById(R.id.send1);
       sendlocal.setOnClickListener(new Button.OnClickListener() {
            @Override
            public void onClick(View view) {
                Intent intent=new Intent("localbroadcast");
                localBroadcastManager.sendBroadcast(intent);//发送广播
            }
        });
        //动态注册广播接收器
        intentFilter=new IntentFilter();
        intentFilter.addAction("localbroadcast");
        localReceiver=new LocalReceiver();
       localBroadcastManager.registerReceiver(localReceiver,intentFilter);//注册本
地广播监听器
    }
    @Override
    protected void onDestroy() {
       super.onDestroy();
        localBroadcastManager.unregisterReceiver(localReceiver);
    }
```
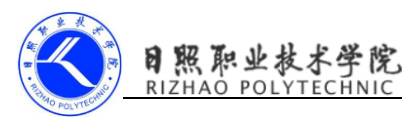

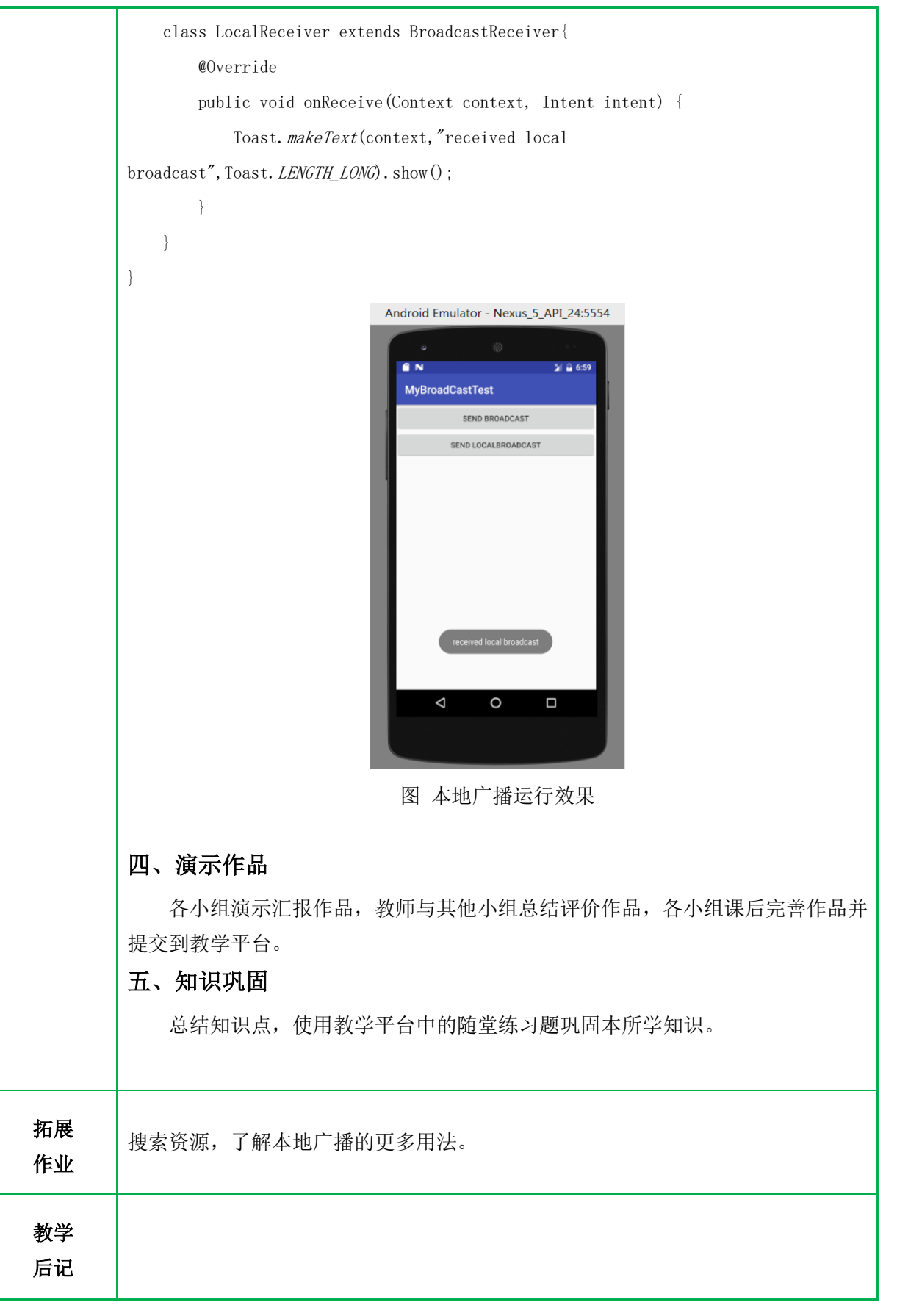